## **Actions Collectives** *campusAtlas*

**51 formations financées jusqu'à 100 % par l'OPCO Atlas**

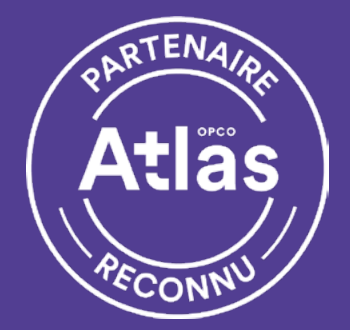

**Concevoir une application**

**Langages Python, C et C++**

**Ergonomie et accessibilité Web**

**Cloud**

**Conteneurs, orchestration et automatisation**

**DevOps et intégration continue**

**Bases de données**

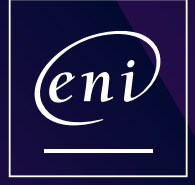

**ENI Service** [Centre de Formation Informatique](https://www.eni-service.fr/nos-formations.htm)

[campus.opco-atlas.fr](https://campus.opco-atlas.fr/organismes/eni-service/686507)

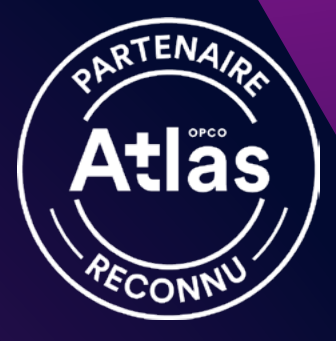

# ENI a été sélectionné par l'OPCO Atlas !

**Formations prises en charge jusqu'à 100 %**\*

L'OPCO Atlas (opérateur de compétences des services financiers et du conseil) a sélectionné ENI Service pour la réalisation des formations des **Actions Collectives**  *campusAtlas* suivantes : « **Concevoir une application** », « **Langages Python, C, C++** », « **Ergonomie et accessibilité Web** », « **Cloud** », « **Conteneurs, orchestration et automatisation** », « **DevOps et intégration continue** » et « **Bases de données** ».

Si votre besoin concerne plusieurs formations d'une même filière pour un même collaborateur, les demandes de prise en charge ne décompteront qu'une seule unité sur votre quota annuel autorisé par l'OPCO Atlas.

# Où suivre ces formations ?

**Depuis votre domicile ou votre bureau** en rejoignant une formation en ligne

**Dans nos locaux** de Nantes, Rennes, Nice et Niort

**Dans les locaux de votre entreprise** pour un groupe d'au moins 4 personnes

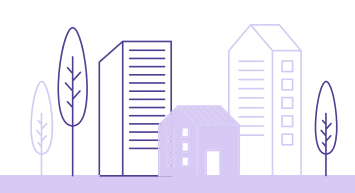

Faites votre demande de prise en charge ! **campus.opco-atlas.fr**

\*Prise en charge jusqu'à 100 % des frais pédagogiques dans la limite des fonds mutualisés dédiés, en application des critères de prise en charge en vigueur.

### Concevoir une application

**Conception et programmation objet** (3 jours) - Réf. TACNUM1-1A

> **Qualité des applications** (3 jours) - Réf. TACNUM1-1C

**Conception avec les Design Patterns** (5 jours) - Réf. TACNUM1-1E

**Écoconception de service numérique** (3 jours) - Réf. TACNUM1-1B

> **Sécurité des applications** (3 jours) - Réf. TACNUM1-1D

**UML 2 - Analyse et conception** (4 jours) - Réf. TACNUM1-1F

### Langages Python, C et C++

**Python, programmation objet** (5 jours) - Réf. TACNUM1-2A

**Programmation en C** (5 jours) - Réf. TACNUM1-2C **Python, perfectionnement** (4 jours) - Réf. TACNUM1-2B

**C++, programmation objet** (5 jours) - Réf. TACNUM1-2D

### Ergonomie et accessibilité Web

**Sensibilisation à l'accessibilité numérique** (1 jour) - Réf. TACNUM1-7A

**Tester l'accessibilité de sites et d'applications**  (3 jours) - Réf. TACNUM1-7C

**Développer et coder des sites web accessibles** (2 jours) - Réf. TACNUM1-7B

**UX design et ergonomie des sites web**  (3 jours) - Réf. TACNUM1-7D

**UX design et ergonomie pour tablettes et smartphones** (3 jours) - Réf. TACNUM1-7E

### Cloud

**Cloud : la synthèse** (2 jours) - Réf. TACNUM2-1A

**Sécurité du Cloud** (2 jours) - Réf. TACNUM2-1C

**AWS - Opérations dans le Cloud** (3 jours) - Réf. T129-010

**AWS - Ingénierie DevOps** (3 jours) - Réf. T129-009

**AWS - Ingénierie Sécurité** (3 jours) - Réf. T129-005

**Cloud : la maîtrise des coûts** (2 jours) - Réf. TACNUM2-1B

**AWS - Fondamentaux techniques** (1 jour) - Réf. T129-001

> **AWS - Développement** (3 jours) - Réf. T129-004

> **AWS - Architecture** (3 jours) - Réf. T129-002

**Microsoft Azure - Fondamentaux** (1 jour) - Réf. T126-AZ900

**Microsoft Azure - Administration** (4 jours) - Réf. T126-AZ104

**Microsoft Azure - Ingénierie DevOps** (4 jours) - Réf. T126-AZ400

**Microsoft Azure - Technologies de sécurité** (4 jours) - Réf. T126-AZ500

**Google Cloud Platform (GCP) - Fondamentaux de l'infrastructure** (1 jour) - Réf. TACNUM2-1Q

**Microsoft Azure - Développement** (5 jours) - Réf. TT126-AZ204

**Microsoft Azure - Conception de solutions d'infrastructure** (4 jours) - Réf. T126-AZ305

**OpenStack - Configuration et Administration** (3 jours) - Réf. TACNUM2-1S

**Google Cloud Plateform (GCP) - Architecture Google Compute Engine Infrastructure** (3 jours) - Réf. TACNUM2-1R

# Conteneurs, orchestration et automatisation

**Etat de l'art des solutions d'orchestration de conteneurs** (3 jours) - Réf. TACNUM2-3A

**Kubernetes - Orchestration des conteneurs** (2 jours) - Réf. T115-182

**Terraform - Orchestrer la configuration de votre infrastructure** (2 jours) - Réf. TACNUM2-3E

**Docker - Créer et administrer des conteneurs virtuels d'applications** (3 jours) - Réf. T115-172

**Ansible - Automatiser la gestion des serveurs** (2 jours) - Réf. T115-181

> **Puppet - Automatiser la gestion de ses configurations** (2 jours) - Réf. TACNUM2-3F

**Chef - Automatiser la gestion des serveurs** (2 jours) - Réf. TACNUM2-3G

#### DevOps et intégration continue

**DevOps - Démarches et outils** (2 jours) - Réf. TACNUM2-4A

**Jenkins - Intégration continue** (2 jours) - Réf. T443-054

**DevOps - Foundation** (2 jours) - Réf. TACNUM2-4B

**Git - Gestion du contrôle de versions** (2 jours) - Réf. T443-056

#### Bases de données

**SQL : les fondamentaux** (3 jours) - Réf. T200-020

**PostgreSQL - Administration** (2 jours) - Réf. T250-020

**NoSQL - MongoDB, mise en œuvre et administration** (3 jours) - Réf. T260-010

**MySQL : prise en main et administration** (3 jours) - Réf. T240-020

> **Les fondamentaux du NoSQL** (2 jours) - Réf. TACNUM2-5D

**NoSQL - Apache Cassandra, mise en œuvre et administration** (3 jours) - Réf. TACNUM2-5F

**MariaDB - Administration** (3 jours) - Réf. T241-020

**[Des formations informatiques](mailto:formation%40eni.fr?subject=) financées jusqu'à 100 %**

> Contactez-nous vite ! formation@eni.fr 02 40 92 45 50

#### **[www.eni-service.fr](https://www.eni-service.fr)**

#### À DISTANCE, PARTOUT EN FRANCE, [OU DANS NOS LOCAUX :](mailto:inter%40eni.fr?subject=)

#### **NANTES**

7 bis, avenue Jacques Cartier 44800 SAINT-HERBLAIN 02 40 92 45 50

#### **RENNES**

ZAC de la Conterie 4, rue Léo Lagrange - Bâtiment B 35131 CHARTRES-DE-BRETAGNE 02 99 57 15 00

#### **NIORT**

19, avenue Léo Lagrange 79000 NIORT 05 49 09 01 64

#### **NICE**

1178, route du Bord de Mer 06700 SAINT-LAURENT-DU-VAR 04 92 27 02 24

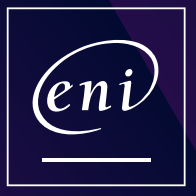

**ENI Service** Centre de Formation

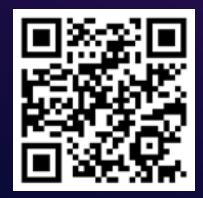